## КОНТРОЛЬНАЯ РАБОТА 1

## **ТЕМА: ПОСТРОЕНИЕ ГРАФИКОВ ФУНКЦИИ В MS EXCEL**

## ВАРИАНТЫ ЗАДАНИЙ

Задача 1. Вычислить таблицу значений функции для аргумента, изменяющегося с данным шагом в заданном интервале, и построить ее график

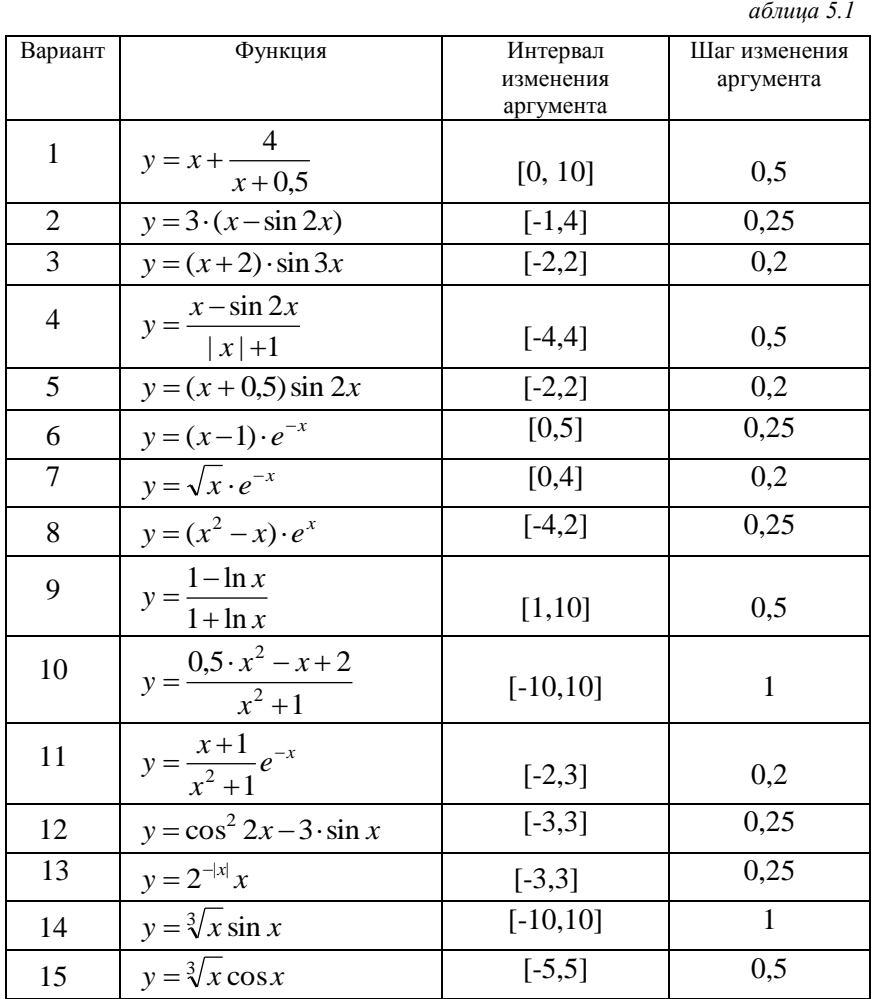

## Задача №2.

 $\ddot{\phantom{a}}$ 

Построить график функции. Значения аргумента задать таким образом, чтобы получить на графике не менее 15 точек. Для автоматизации вычислений использовать функцию ЕСЛИ.

1. 
$$
y = \begin{cases} \sin(x-3), & \text{ecl } |x-3| < 4 \\ \sin\left(\frac{1}{x-3}\right), & \text{ecl } |x-3| \ge 4 \end{cases}
$$
  
2. 
$$
v = \begin{cases} (t + \sin t)^2, & \text{ecl } |x-3| \ge 4 \\ (t + \cos t)^2, & \text{ecl } |x-3| \ge 6 \end{cases}
$$

3. 
$$
Q=x^2+y^2+\begin{cases}x^3, & e\overline{c}x\overline{u} & x>y \\ y^3, & e\overline{c}x\overline{u} & x\leq y \end{cases}
$$
,   
  $y=0,4$   
\n4.  $t = \begin{cases} \frac{a}{2}e^{\sqrt{1-at}}, & e\overline{c}\overline{u}x\overline{u} & a>t \\ \frac{a}{2}e^{\sqrt{1-at}}, & e\overline{c}\overline{u}x\overline{u} & a\leq t \end{cases}$   
\n5.  $z = \begin{cases} x^2+y^2, & e\overline{c}\overline{u}x & x^2 < y^2 \\ \sqrt{x^2+y^2}, & e\overline{c}\overline{u}x & x^2 \geq y^2 \end{cases}$   
\n6.  $y = \begin{cases} \sin^2 3x, & e\overline{c}\overline{u}x & 3x < 2 \\ \frac{1}{\sin^2 3x+4,2}, & e\overline{c}\overline{u}x & 3x \geq 2 \end{cases}$   
\n7.  $v = \begin{cases} 4+t^3, & e\overline{c}\overline{u}x & |t| \leq 2 \\ \frac{1}{4+t^3}, & e\overline{c}\overline{u}x & |t| > 2 \end{cases}$   
\n8.  $y = \begin{cases} t^2+2, & e\overline{c}\overline{u}x & t > 2 \\ \sin(t^2+3), & e\overline{c}\overline{u}x & t \leq 2 \end{cases}$   
\n9.  $z = \begin{cases} \sin(x^2+y^2), & e\overline{c}\overline{u}x & x < y \\ \cos(x^2+y^2), & e\overline{c}\overline{u}x & x \neq 0 \\ 0.29, & f = \begin{cases} \frac{1-\sin^3 x}{x}, & f = \begin{cases} \frac{1}{x} & x = 0 \\ \end{cases} \end{cases}$